## **IBI5086-2023 Questões#2**

**1**. Os seguintes dados foram obtidos da avaliação de uma resposta fenotípica (Y) de acordo com os genótipos de um marcador molecular dialélico (qq, Qq e QQ):

| Grupo |    | Mínimo | Média | Máximo | Desv. Padrão |
|-------|----|--------|-------|--------|--------------|
| qq    | 30 | 6.07   | 9.97  | 13.57  | .96          |
|       | 40 | 7.09   | 1.33  | 15.34  | $1.70\,$     |
| ЭC    | 30 | 13.38  | 18.26 | 22.37  | .88          |

Tabela 1. Estatísticas descritivas

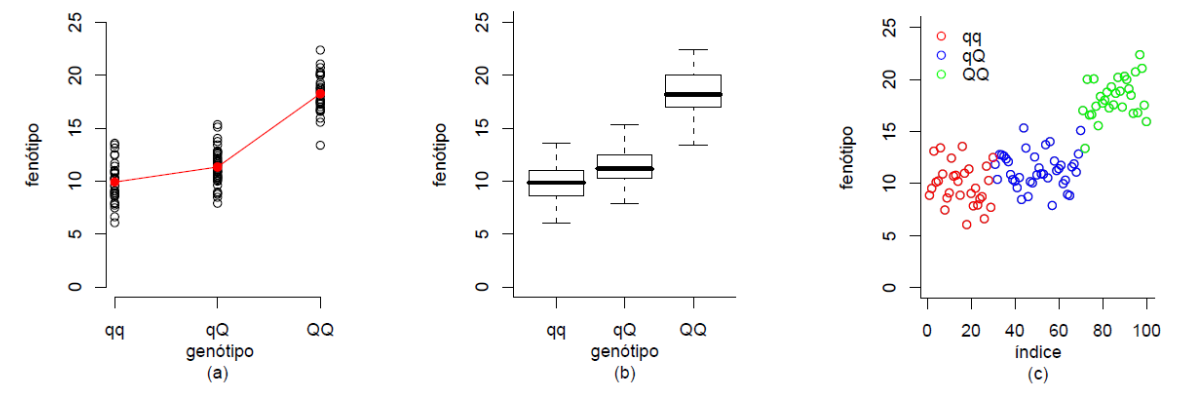

Figura 1. Perfis de médias, box-plot e gráfico de dispersão

Com base nos dados da Tabela 1, gere um conjunto de dados.

Por exemplo, use os seguintes comandos (mude a "semente"):

```
miqq<-9.97
nqq<-30
miqQ<-11.33
nQq<-40
miQQ<-18.26
nQQ<-30
s<2<-3sc<-sqrt(sc2)
set.seed=9770
yqq<-rnorm(nqq,miqq,sc)
set.seed=9772
yQq<-rnorm(nQq,miQQ,sc)
set.seed=9780
yQQ<-rnorm(nQQ,miQQ,sc)
resp<-c(yqq,yQq,yQQ)
gr < -c (rep(0, nqq), rep(1, nQq), rep(2, nQQ))
dat<-data.frame(resp,gr)
dat
```
a) Represente seus dados gerados em gráficos como da Figura 1.

b) Obtenha o Intervalo de Concentração dos dados de cada grupo bem como o Intervalo de 95% de Confiança para a média fenotípica de cada grupo. Interprete.

c) Realize uma análise de variância dos dados considerando 2\* graus de liberdade para estudar o efeito do fator sob estudo, isto é, considere o efeito aditivo e de dominância do

marcador. Há evidência de efeito significante desse Marcador sobre o fenótipo? (obtenha a tabela de ANOVA, a estimativas dos parâmetros envolvidos, verifique se as suposições do modelo adotado nesta análise estão válidas, interprete os resultados e, se for de interesse, realize comparações múltiplas entre médias).

\*Ajuste o modelo: y=mi+beta1X1+beta2X2+e,

 $X1 = \{-1,0,1\}$  e  $X2 = \{0,1,0\}$ , respectivamente, para os genótipos qq, Qq e QQ.

d) Realize uma análise de variância dos dados considerando 1\*\* grau de liberdade para estudar o efeito do fator sob estudo, isto é, faça inferências sobre o efeito linear (aditivo) do Marcador.

\*\*Ajuste o modelo: y=mi+beta1X1+e,

 $X1 = \{0, 1, 2\}$ , respectivamente, para os genótipos qq, $Oq \in \overline{OQ}$ .

**2**. Dois marcadores moleculares, localizados no Loco 1 e Loco 2, estão associados com um fenótipo, tal que os seguintes dados foram obtidos:

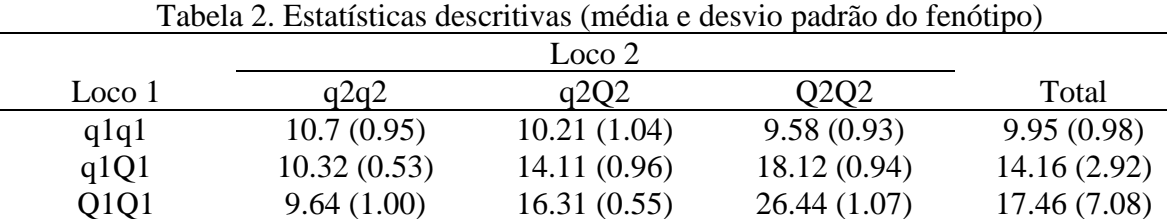

Total 10.01 (0.87) 13.68 (2.39) 18.05 (7.07) 13.89 (5.19)

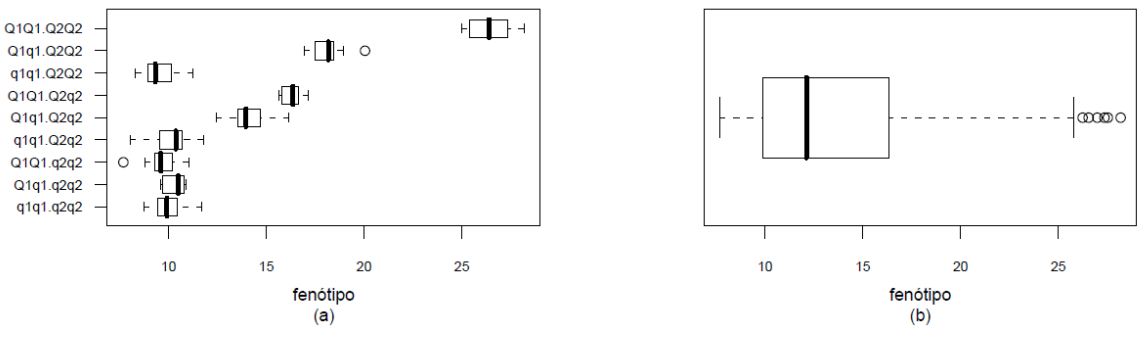

Figura 2. Box-plots

Gere dados de acordo com as estatísticas das 9 caselas apresentadas no interior da Tabela 2. A seu critério, adote tamanhos amostrais aos grupos sob estudo. Para os dados gerados:

a) Há indicação de observações atípicas (outliers) nos dados gerados? Se há, essas observações são de qual grupo genotípico? Qual critério de observações atípicas foi adotado?

b) Construa o gráfico de perfis de médias do fenótipo de acordo com os dois locos. Há indicação de efeito de interação entre os dois locos (marcadores)? Justifique.

c) Ajuste modelos de análise de variância para estudar o efeito destes marcadores (locos 1 e 2) no fenótipo sob estudo. Proponha análises com 8 e com 3 graus de liberdade. Interprete os resultados.